## AutoCAD Crack [April-2022]

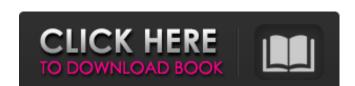

## AutoCAD Keygen Full Version Free Download [32|64bit] [Latest] 2022

AutoCAD Serial Key currently supports a graphical user interface and is available for the Microsoft Windows, macOS, and iOS operating systems. Like other commercial CAD programs, AutoCAD in 1975, when Stuart Austen of Becton Dickinson started work on a desktop 3D drawing program for personal computers. In 1979, Austen and Stuart Small, then an employee of Sinclair Research, founded Autodesk. Stuart Small designed the first version of AutoCAD. It was originally written in the Smalltalk programming language, but was rewritten to C. In 1981, Stuart Austen left Autodesk, but was later rehired. At that time, the company had five employees, and all the code was written in Smalltalk. AutoCAD was introduced, most commercial CAD programs ran on mainframe computers with internal graphics controllers. Before AutoCAD was introduced, most commercial CAD programs ran on mainframe computers, with each CAD operator (user) working at a separate graphic sterminal. In the late 1980s, the company had 500 employees and was making over US\$1 million per month in revenue. In 1995, Autodesk was bought by the Morrison Management Group. Under Morrison management, Autodesk introduced a host of new products, including Revit, a building information modeling (BIM) tool. In 2004, Autodesk spun off Revit into a separate company. Autodesk's success was accompanied by high salaries, particularly for its engineers and its product developers. The company was settled in 2007. AutoCAD 2011 was launched in late 2010. The latest version number "2011" was changed to "2011R" in order to make it easier to identify the release as a "R"evision from the previous year. Products AutoCAD Auto

### AutoCAD Crack+ [32|64bit] Latest

As well as having prebuilt functionality in AutoCAD Activation Code, developers can also write custom extensions. An example of a custom extension is the Straight Line tool, which lets users add points and lines to drawings. References External links AutoCAD Developer Center - AutoCAD on AutoCAD on AutoCAD for Windows AutoCAD for Windows AutoCAD for Mac AutoCAD for Windows AutoCAD for Windows AutoCAD for Windows Category: Computer-aided design software for Windows Category: Computer-aided design software for Windows Category: Computer-aided design software for Windows Category: Computer-aided design software for Windows Category: Computer-aided design software for Windows Category: Computer-aided design software for Windows Category: Computer-aided design software for Windows Category: Computer-aided design software for Windows Category: Computer-aided design software for MacOS Category: Computer-aided design software for Windows Category: Computer-aided design software for Windows Category: Computer-aided design software for MacOS Category: Computer-aided design software for MacOS Category: Computer-aided desi

#### AutoCAD Crack+ [2022]

Go to Autocad and open the drawing and draw something. In this example, we draw something in the 3D viewport. In the Modify Tab (Press F3) you can click on Export 3D Model You will be asked for a filename. Enter the name of the file and save it to your desktop. Go to Autocad and open the file on the desktop. Press F5 to open the drawing from the file. That's all. In the latest installment of the Manti Te'o hoax, two men were arrested after a woman's body was found near their vehicle. Mary Jo Godwin's body was found in Dublin, Calif., on Dec. 26. Authorities announced on Wednesday that two men had been arrested and charged with murder. In a written statement, Te'o said he was "shocked and deeply saddened" by the news of Godwin's death. "Words cannot express how much it hurts me to know that the real Mary Jo has been so cruelly taken from me and our family at such a young age," he said. "I am forever grateful to Godwin and the many people who have helped to make my life such a blessing. I am sorry that I was not able to be there for her or her family in her final moments. I am devastated and heartbroken to lose her." Godwin was last seen on video in Dublin on Dec. 21, and she wasn't seen again. "During the weeks that followed, Mary Jo's family and friends continued to search for Mary Jo and share her story," said Te'o, who later added that he was receiving medical care for "a serious health condition." On Thursday, the unidentified victim was identified as Godwin by the Oakland County Medical Examiner. "I want to give thanks to the community of Dublin who has supported us during this difficult time," Te'o said. "I also want to thank the courageous members of law enforcement who searched for Mary Jo and the community of Dublin who has shared the search for Mary Jo throughout this process. I am forever grateful for their help and their support." Te'o said he is cooperating with authorities. "I ask that the media respect our privacy during this difficult time," he said. Modern vehicles such as automobiles are being

### What's New In AutoCAD?

Linear shading: Maintain perspective and depth when shading an architectural scene. Use the linear shading tools to apply a consistent appearance to walls and 3D models with shadow. Viewport drawing toolbar: When drawing using the sample files, the drawing will automatically open in a new drawing window. New command: Insert AutoCAD Drawing Objects: Create, insert, and insert objects into your drawings, Built-in palette: Access palette options like thickness, hatch, and bevel, plus many other tools, from the palette. New commands: Turn on the electric motor and start a specific number of revolutions. Move multiple layers of a group at a time. Save a selection as a smart object. Edit drawing borders. Display editing information in tooltips. Add an empty rectangle. Convert a block to text. And more! Set up for import: Use the Get Started button to import drawings in a standardized format. New tool: For easier drawing, you can quickly move drawing objects, and shape them, on a pre-defined path. New tool: Use the Clear Boundary command to create line, polyline with arrowheads. Add Color to a Shape: Edit colors and layer properties of a group of shapes to assign color. Add to a Multi-Point: Use the Add Points command to create a new point at a specified location or on an existing point. Insert Text: Use the new command to insert objects and text anywhere in your drawings. Edit Color: Choose the properties: Edit a shape's properties in your drawings. Delete Layer: Delete a layer and all its objects. Add

# **System Requirements For AutoCAD:**

Graphics: DirectX 9.0c or OpenGL 2.0 DirectX 9.0c or OpenGL 2.0 OS: Windows 98/ME/2000/XP, Mac OS X 10.0 or higher Processor: AMD Athlon(tm) 64 X2 processor Intel Pentium(r) 4 processor or higher CPU Speed: 2.0 GHz or higher RAM: 512 MB (Windows 98) or 1024 MB (Windows 2000 Athlon(tm) 64 X2 processor) and the contraction of the contraction of the contra

Related links: